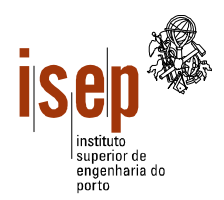

## **Programação 2003/2004**

**Departamento de Engenharia Electrotécnica**

**Licenciatura em Engenharia Electrotécnica – SEE**

- **Este teste é de realização individual;**
- **Não é permitido qualquer tipo de consulta na sua resolução.**
- **Resolva cada grupo numa folha separada (note-se que folhas e páginas não são a mesma coisa!) utilizando a linguagem Visual Basic**
- **Coloque o Nome e Número em todas as folhas**
- **Duração: 2 horas (sem tolerância)**

1. O Dr Enganapatos, grande especialista em numerologia psico-astral comparada, necessita de um programa para adivinhar a sorte futura dos seus clientes. Na consulta do Dr Enganapatos cada cliente indica um algarismo **C** (diferente de zero) e a data de nascimento sob a forma de um número inteiro (*aaaammdd*). O programa deve então contar o número de ocorrências do algarismo **C** na data de nascimento. No final deve ser apresentada numa caixa de texto a percentagem de ocorrências do algarismo **C** fornecido, sendo este valor utilizado pelo Dr Enganapatos na previsão do futuro do cliente.

Elabore o programa para o Dr Enganapatos e apresente a sua interface, indicando os nomes de todos os objectos.

2. Com a materialização do MIBEL (Mercado Ibérico de Electricidade), a EDP (Electrica do Porriño, SA) decidiu contratar aos alunos de SEE do ISEP a elaboração de um programa para ajuda na análise das perspectivas do mercado da electricidade no Norte de Portugal.

O programa deve permitir considerar os consumos de um máximo de 100 grandes consumidores (industriais e serviços) em cada um das 52 semanas do ano de 2003. O valor do consumo, número inteiro de kW, pode ser positivo (indicando consumo de electricidade da rede) ou negativo (fornecimento de electricidade à rede).

- a) De acordo com as alíneas seguintes, esboce a interface (*form*) do programa e atribua nomes apropriados aos diversos objectos.
- b) Elabore um procedimento que determine o pico de consumo anual, isto é, a semana do ano em que o consumo de electricidade foi máximo. Este procedimento recebe a matriz já preenchida e retorna a semana e o respectivo valor para o consumo.
- c) Elabore uma função que determine o consumo médio semanal no Norte de Portugal.
- d) Elabore um programa em Visual Basic que leia o número de consumidores e a matriz dos consumos e utilize as rotinas acima enunciadas para determinar a oscilação máxima do diagrama de consumos. Esta percentagem, dada pela razão entre o pico do consumo e a média semanal, deve ser apresentado numa caixa de texto.

3. Elabore uma subrotina que recebe uma frase (*string*) como parâmetro e retorne a maior palavra que esta contém, bem como o respectivo número de caracteres.

Ex: "Abc desf cBa dk cbAjkl" -> "cbAjkl" e 6

ISEP, 2004-01-26

Ângelo Martins, Luís Vieira Lobo, Nelson Freire

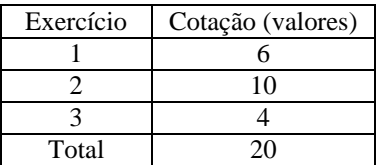

## Correcção

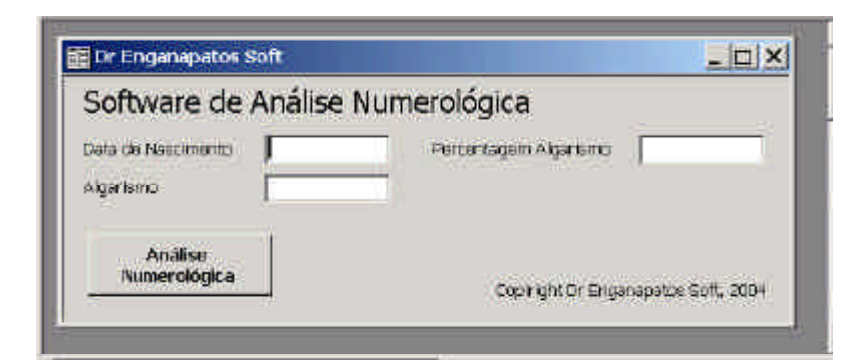

```
Private Sub cmdAnMet_Click()
    Dim dataN As Long, alg As Integer
   Dim aux As Long, nalg As Integer, resto As Integer
   dataN = Val(txtDataN)alg = Val(txtAlg)If alg < 1 Or alg > 9 Or dataN > 99999999 Or dataN < 10000000 Then
       MsgBox "Algarismo errado!"
        Exit Sub
   End If
    aux = dataNDo While aux \leq 0resto = aux Mod 10If resto = alg Then
           nalg = nalg + 1End If
        aux = aux \setminus 10
   Loop
    txtPAlg = nalg / 8 * 100End Sub
```

```
2.
```
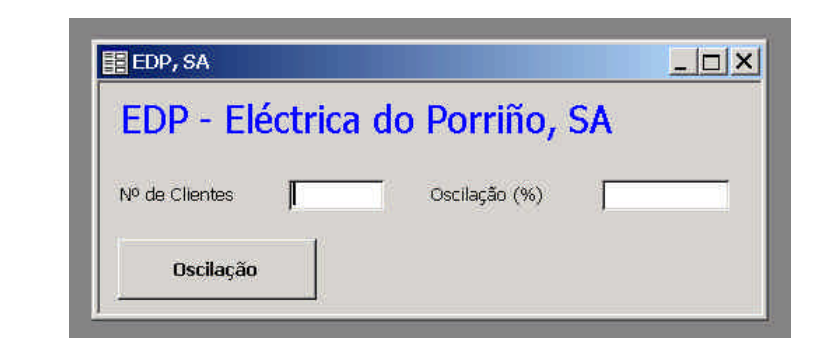

```
Const NS = 52
```

```
Sub MaxCons(m() As Integer, ByVal nl As Integer, ByVal nc As Integer, maxC As Long, sem
As Integer)
   Dim x As Integer, y As Integer, consSem As Long
   sem = 0maxC = 0For y = 1 To no
       consSem = 0For x = 1 To nl
           consSem = consSem + m(x, y)Next
        If consSem > maxC Then
           maxC = consSemsem = yEnd If
   Next.
End Sub
```

```
Function MedCons(m() As Integer, ByVal nl As Integer, ByVal nc As Integer) As Single
     Dim x As Integer, y As Integer, soma As Single
     For x = 1 To nl
       For y = 1 To nc
            soma = soma + m(x, y) Next y
     Next x
     MedCons = soma / nc
End Function
Private Sub cmdStat_Click()
     Dim mc(100, 52) As Integer, nCons As Integer
     Dim x As Integer, y As Integer
     Dim picoCons As Long, media As Single, sem As Integer
     ' leitura do número de consumidores
     nCons = Val(txtNC)
     If nCons < 1 Or nCons > 100 Then
         MsgBox "Número de consumidores errado!"
         Exit Sub
     End If
     ' Leitura dos consumos
    For x = 1 To nCons
        For y = 1 To NS
             mc(x, y) = Val(InputBox("Consumo do Cliente " & x & " na semana " & y))
         Next
     Next
     MaxCons mc, nCons, NS, picoCons, sem
     media = MedCons(mc, nCons, NS)
     txtOsci = picoCons / media * 100
End Sub
3.
Public Sub MaiorPal(ByVal st As String, stMax As String, nlMax As Integer)
     Dim p As Integer
    st = Trim(st) nlMax = 0
     stMax = ""
    Do While Len(st) > 0p = \text{InStr}(\text{st}, \text{ " "}) If p > 0 Then
             If p > nlMax Then
                stMax = Left(st, p - 1)nlMax = p - 1 End If
            st = LTrim(Right(st, Len(st) - p)) Else
             If Len(st) > nlMax Then
                 stMax = st
                nlMax = Len(st)st = " " End If
         End If
     Loop
End Sub
```